# <span id="page-0-0"></span>Anwendung von (Mathematica und) Matlab in der Physikalischen Chemie

9. Lineare und nichtlineare Regression

Albert-Ludwigs-Universität Freiburg

Dr. Till Biskup Institut für Physikalische Chemie Albert-Ludwigs-Universität Freiburg Wintersemester 2016/2017

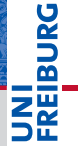

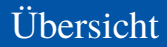

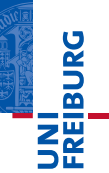

**[Motivation](#page-2-0)** 

[Allgemeines zur Kurvenanpassung](#page-4-0)

[Lineare Regression](#page-11-0)

[Nichtlineare Regression](#page-15-0)

## <span id="page-2-0"></span>Daten: Währung der empirischen Wissenschaften

- I Grundlage und Ausgangspunkt empirischer Wissenschaft
	- Daten sind nicht notwendigerweise "offensichtlich".
	- Messung zur "Aufnahme" von Daten
- Daten überdauern, Interpretationen ändern sich
	- Daten nach bestem Wissen und Gewissen aufnehmen
	- Rohdaten *niemals* wegwerfen
- $\blacktriangleright$  Verantwortung des Wissenschaftlers
	- Saubere Datenaufnahme und -dokumentation
	- Nachvollziehbarkeit der Datenaufnahme und -verarbeitung
	- Reproduzierbarkeit der Ergebnisse

#### Daten verarbeiten: "Ein weites Feld"

- Abhängig von der jeweiligen Fragestellung
- Meist nichttrivial und mitunter aufwendig
- Oft Anpassung von Modellen an die Daten
	- ☛ Regressionsanalyse

#### Konkretes Beispiel: Fluoreszenz-Versuch aus dem PCG

- I Schritte auf die konkrete Fragestellung zugeschnitten
	- Zugriff auf die eingelesenen Daten
	- Umrechnung von Werten
	- Regression und Anpassung von Kurven

## <span id="page-4-0"></span>Warum Kurvenanpassung?

- I Bestimmte Eigenschaften eines Datensatzes extrahieren
	- Z.B. das Maximum oder ein Wendepunkt
- Kurven (und Linien) als Hilfe für den Betrachter
	- Helfen oftmals beim Hervorheben von Eigenschaften.
	- Haben in der Regel keine physikalische Bedeutung.
- I Beschreibung der Daten durch ein (einfacheres) Modell
	- Die Anpassung liefert die Parameter des Modells.
	- Das Modell ist i.d.R. einfacher als die Realität.
- Umsetzungstabelle finden
	- Für die Abhängigkeit zweier physikalischer Eigenschaften.
	- Wenn es keinen (einfachen) Zusammenhang gibt.

# Wichtiger Hinweis

Verwechseln Sie nie Kurvenanpassung mit Physik.

- Es gibt nicht immer einen physikalischen Hintergrund
	- Hängt von der jeweiligen Fragestellung ab.
- Es gibt immer einen mathematischen Hintergrund
	- Eine Kurvenanpassung wird immer Ergebnisse liefern.
	- Diese Ergebnisse sind nicht immer (physikalisch) sinnvoll.

**IBURG** 

## Allgemeines zur Kurvenanpassung Ein bisschen Mathematik

## Ein bisschen Mathematik

- **Kurvenanpassung** 
	- Mathematisches Modell zur Beschreibung der Daten
	- Sollte so nahe wie möglich an den Daten sein.
- $\triangleright$  Was ist ..so nahe wie möglich "?
	- Wir brauchen ein Gütekriterium.
	- Häufig wird der quadratische Mittelwert der Abweichungen von Daten und Modell verwendet.
- ☛ Kurvenanpassung
	- Minimierung des quadratischen Mittelwerts der Abweichungen von Daten und Modell
	- Alternative: Minimierung der Summe der Quadrate der Abweichungen

#### Ein bisschen Mathematik

Gegeben seien Daten  $y_k$  mit  $k = 1...M$  gemessen als Funktion einer unabhängigen Variable *x* an den Punkten *xk*.

Die Funktion *f* mit den Parametern *a<sup>i</sup>* , *i* = 0...*n* soll diese Daten bestmöglich beschreiben:

$$
y_k \approx f(a_0, \ldots a_n, x_k)
$$

Minimiert werden muss also die Abweichung von Funktion und Daten, hier die Summe der Quadrate der Abweichungen:

$$
r = \sum_{k} (y_k - f(a_0, \dots a_n, x_k))^2
$$

## Ein bisschen Mathematik

Das Mimimum lässt sich dadurch finden, dass die partiellen Ableitungen von *r* nach allen Parametern *a<sup>i</sup>* zu Null gesetzt werden:

$$
\frac{\partial r}{\partial a_0} = 0, \quad \frac{\partial r}{\partial a_1} = 0, \quad \dots, \quad \frac{\partial r}{\partial a_n} = 0
$$

Ob und wie diese partiellen Ableitungen berechnet werden können, hängt von der Form der Funktion *f* ab.

☛ Je mehr Parameter, desto besser die Anpassung.

## Zwei Arten von Minimierungsproblemen

- I Minimierungsprobleme mit eindeutigen Lösungen
	- Polynome
	- Funktionen linearer Parameter
- I Minimierungsprobleme ohne eindeutige Lösung
	- Beliebige Funktionen oft mit vielen Parametern
	- Multidimensionaler Parameterraum für die Minimierung
	- Kein eindeutiger Weg der Minimierung
	- Oftmals lokale und globale Minima ununterscheidbar
- ☛ Wann immer möglich Polynome oder Funktionen linearer Parameter verwenden.

## Matlab-Routinen zur Kurvenanpassung

- **Polynome** 
	- polyfit, polyval
- Lineare Gleichungssysteme
	- $\blacksquare$  \, lscov
- Allgemeine nichtlineare Kurvenanpassungen
	- fminsearch
	- (kommerzielle) Toolboxen
- Matlab stellt diverse Möglichkeiten zur Verfügung.

## <span id="page-11-0"></span>Lineare Regression Ein paar allgemeine Hinweise

#### Lineare Regression

- I Offensichtliche Ausreißer nicht berücksichtigen
	- Kurz darlegen, warum ein Datenpunkt als "Ausreißer" betrachtet und nicht berücksichtigt wurde.
- I Korrekte Formel verwenden
	- Es ist ein fundamentaler Unterschied, ob der *y*-Achsenabschnitt mit angepasst wird oder nicht.

## Zur Beachtung

$$
y = ax \quad \neq \quad y = ax + b
$$

$$
y = ax + const \quad \neq \quad y = ax + b
$$

## Lineare Regression Lineare Regression mit zwei Parametern

#### Lineare Regression mit zwei Parametern

- Funktion:  $y = a \cdot x + b$
- Matlab-Funktion: polyfit, polyval

#### **Listing 1: Lineare Regression mit zwei Parametern**

```
1 % Assume data x,y
2 % Fit polynomial of first order, f(x)=y=a*x+b<br>3 coefficients = polyfit(x,v,1):
 coefficients = polyfit(x,y,1);4
5 % Get regression curve with calculated coefficients
6 regression = poloval (coefficients, x);
```
#### Anmerkungen

■ polyfit, polyval auch für Polynome *n*-ter Ordnung

## Lineare Regression durch den Ursprung

- Funktion:  $y = a \cdot x$
- Matlab-Funktion:  $lscov$  oder  $\setminus$

#### **Listing 2: Lineare Regression durch den Ursprung**

```
1 % Assume data x,y
2 % Use system of linear equations, A*m = B \Rightarrow y = a*x3 % Solve using "lscov" to get slope
4 a = lscov(x(:),y(:));5
6 % Second parameter gives error estimate
7 [a, sa] = lscov(x(:,), y(:,));
```
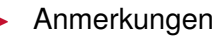

- 1scov ist empfindlich auf die Dimension der Vektoren.
- $\blacksquare$  x(:), y(:) umgeht das Problem.

### Lineare Regression mit festem *y*-Achsenabschnitt

- Funktion:  $y = a \cdot x + const$
- Matlab-Funktion:  $lscov$  oder  $\setminus$

**Listing 3: Lineare Regression mit festem** *y***-Achsenabschnitt**

```
1 % Assume data x,y
2 % Use system of linear equations, A*m = B \Rightarrow y = a*x+const3 % Solve using "lscov" to get slope
4 a = lscov(x(:), y(:)-const);
5
6 % Second parameter gives error estimate
7 [a,sa] = lscov(x(:),y(:)-const);
```
#### Anmerkungen

Festen *y*-Achsenabschnitt von den Daten *y* abziehen

#### <span id="page-15-0"></span>Nichtlineare Regression beliebiger Funktionen

- ► Funktion:  $y = a \cdot (1 10^{-b \cdot x})$
- Matlab-Funktion: fminsearch

#### **Listing 4: Nichtlineare Kurvenanpassung**

```
1 % Assume data x,y
 2 % Set starting values for coefficients c
3 c = [10005e-4];
 4
 5 % Define model to fit the data, with vector of coefficients c
6 % Model: v = c(1) * (1-10^(-c(2)*x))7 model = \theta(c)c(1).*(1-10.^(-c(2).*x));
 8
 9 % Define fit function as sum of residual least squares
10 fitfun = @(c) sum ((v-model(c)).<sup>^2</sup>);
11
12 % Get coefficients using fminsearch
13 \text{coeff} = \text{fminsearch}(fittun,c);
```
## Anmerkungen zur Funktion fminsearch

- $\blacktriangleright$  Verlangt als Funktion die zu minimierende Funktion
	- Meist die Summe der Quadrate der Abweichungen
	- Definition zweier Funktionen: Modell und Fitfunktion
- Gradientenfreie Methode
	- Nelder-Mead-Simplex-Algorithmus
	- Nicht für alle Fälle geeignet
- **Vorteil** 
	- In Matlab ohne zusätzliche Toolboxen verfügbar
	- Für viele einfache Probleme ausreichend
- ☛ Für "ernsthafte" Kurvenanpassungen mit Matlab führt kein Weg an der Optimization Toolbox vorbei.

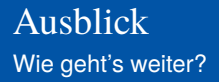

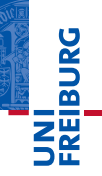

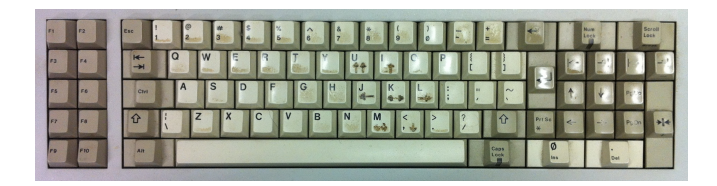

*...Zeit für eigene praktische Arbeit...*

#### Vorschau: Projekt: Vorstellung und Pflichtenheft

- Daten importieren
- Daten verarbeiten
- Daten darstellen